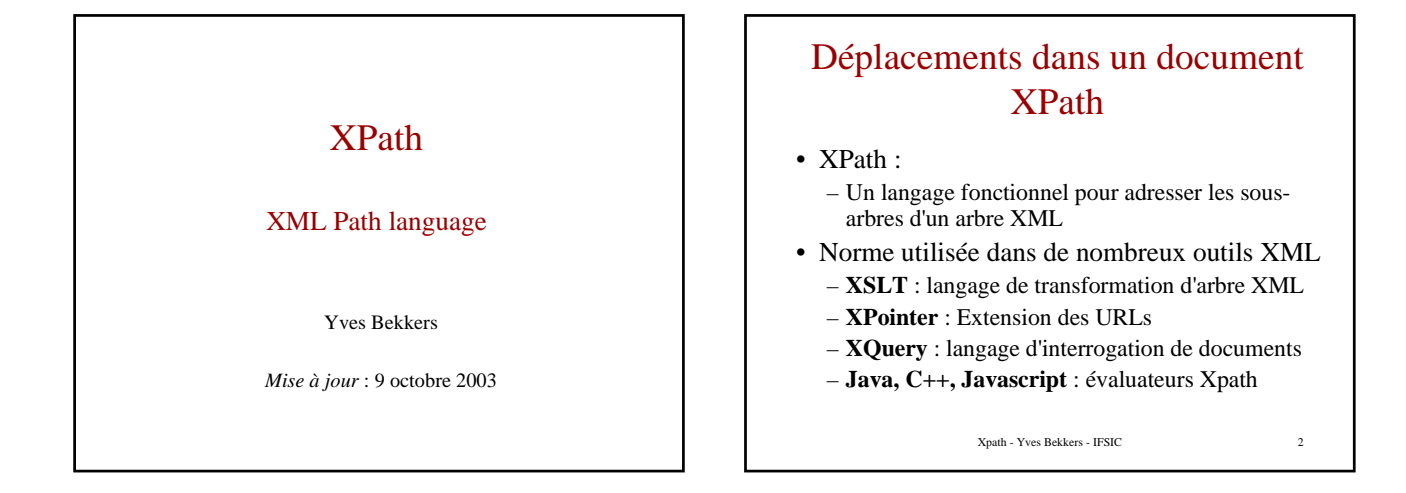

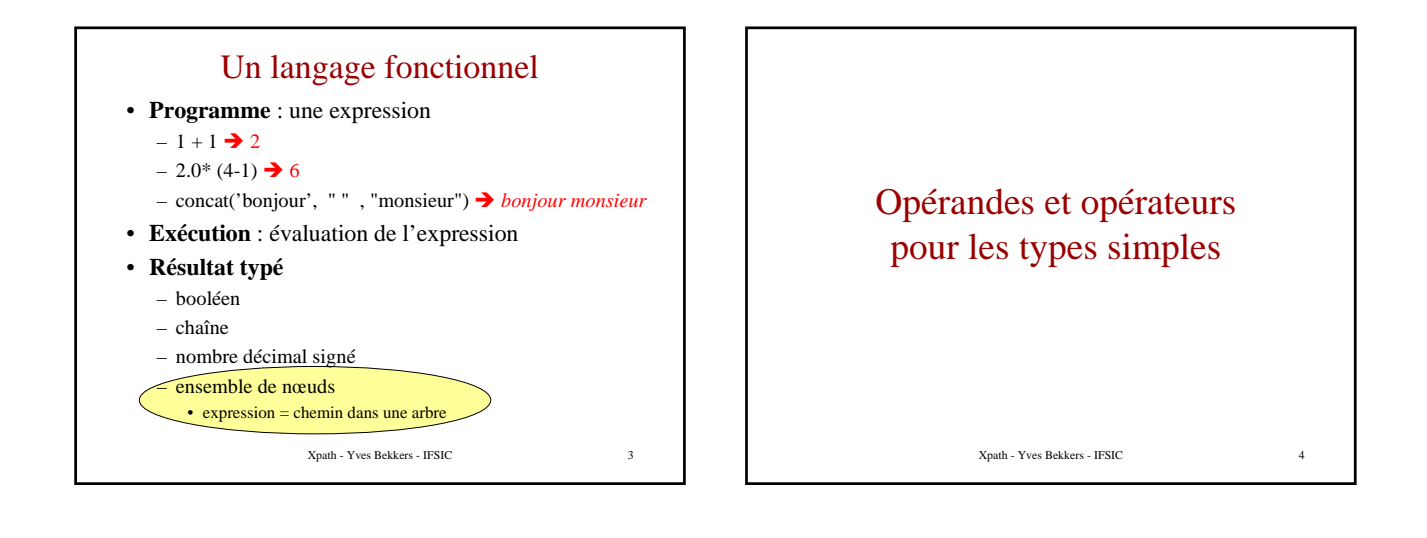

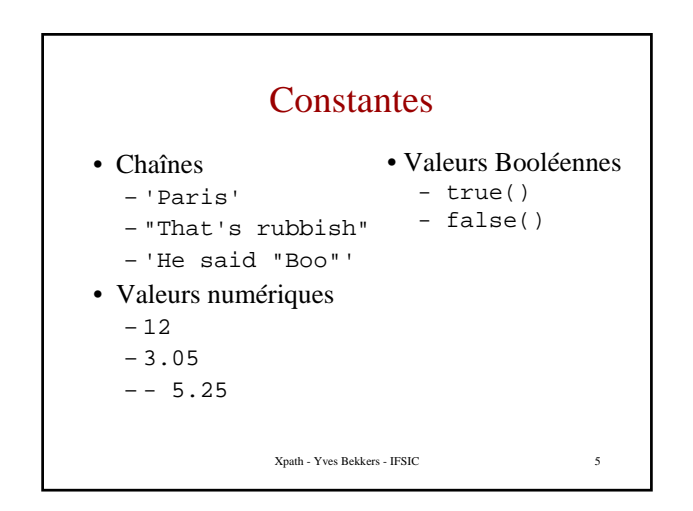

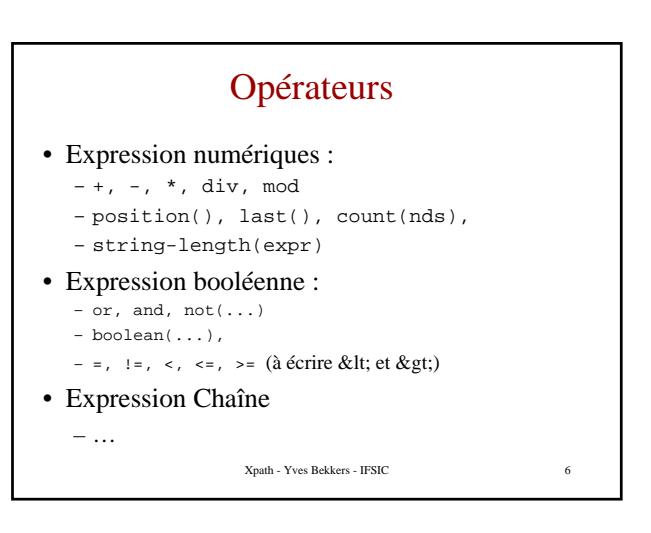

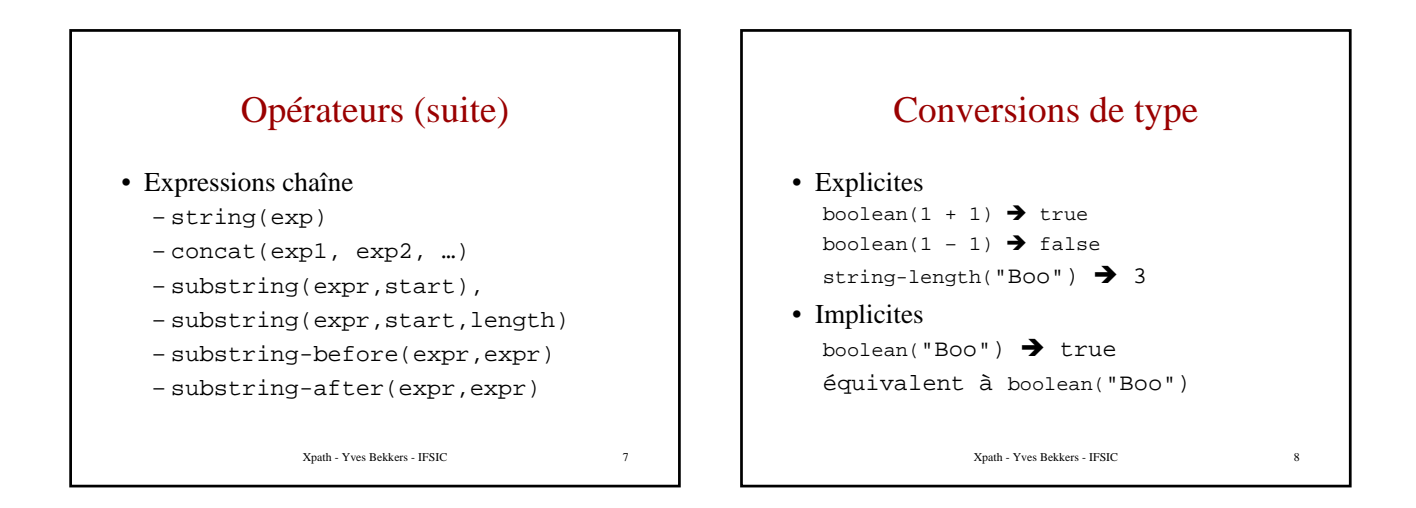

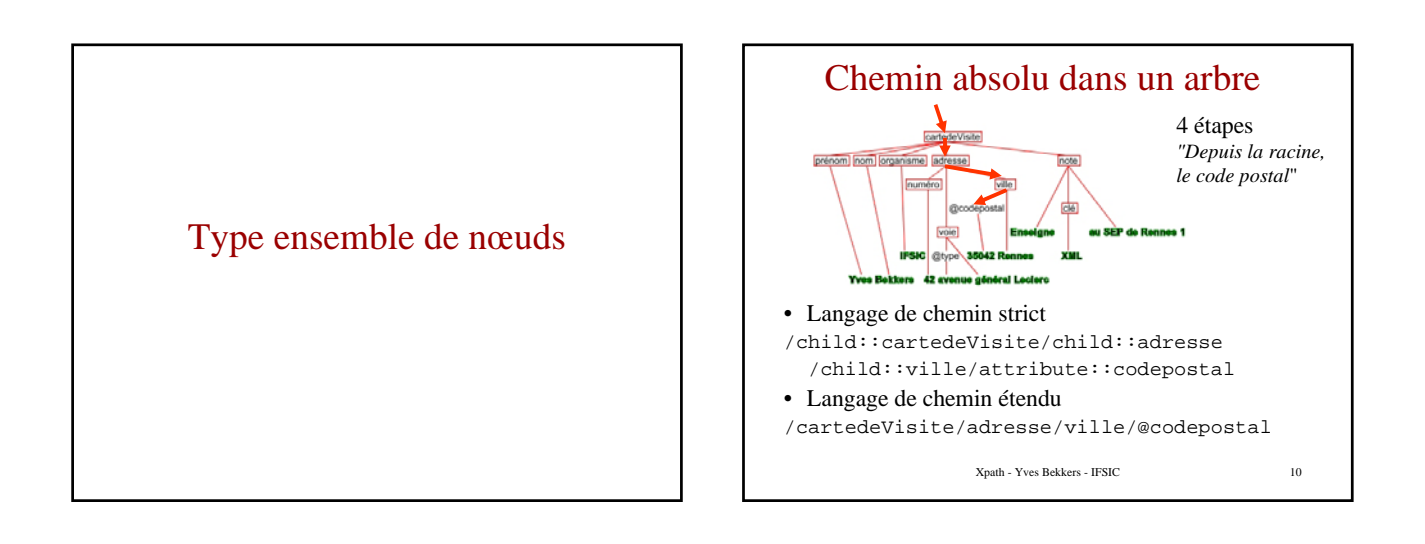

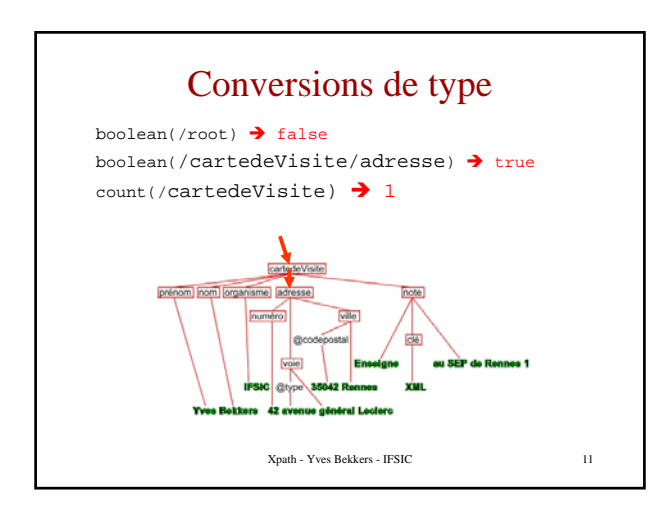

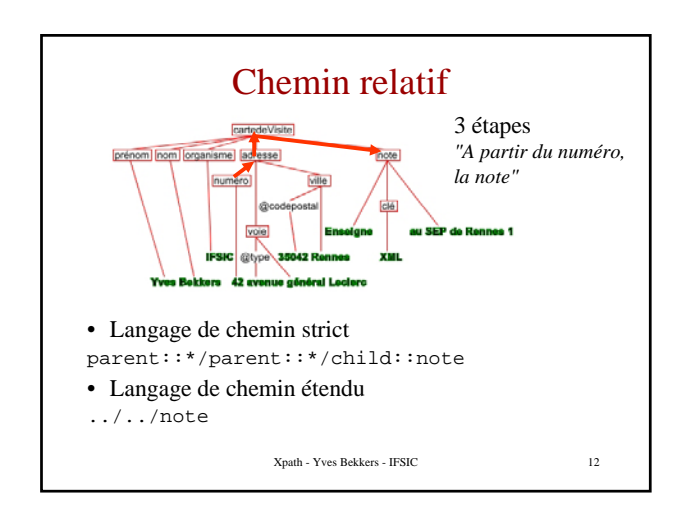

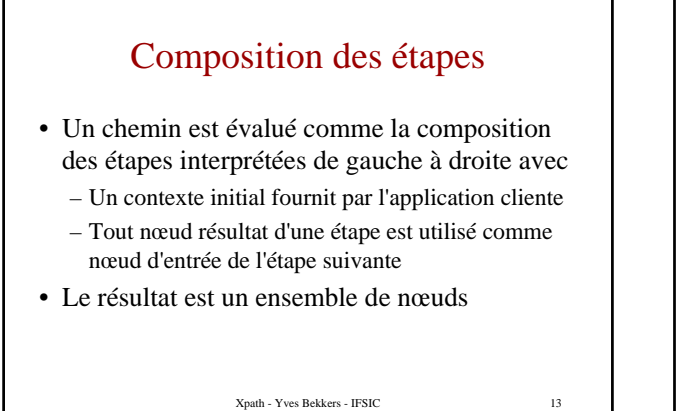

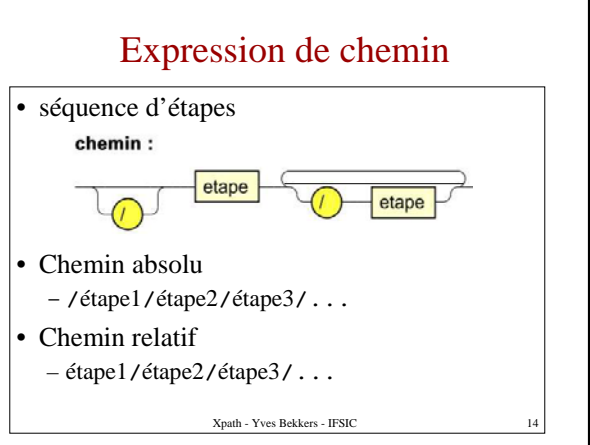

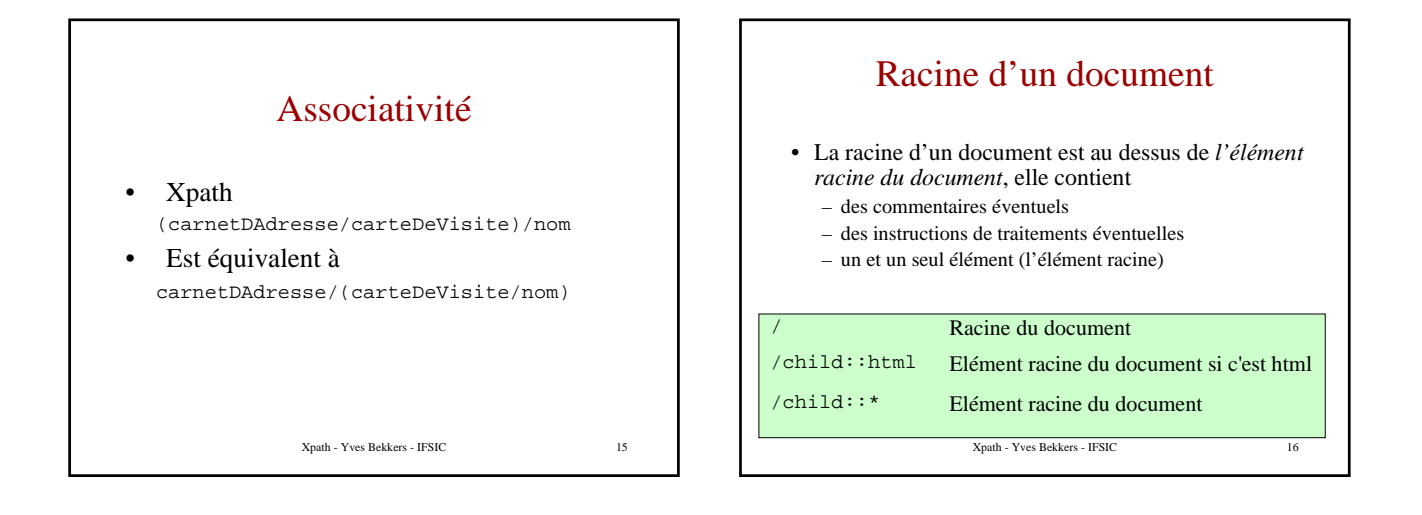

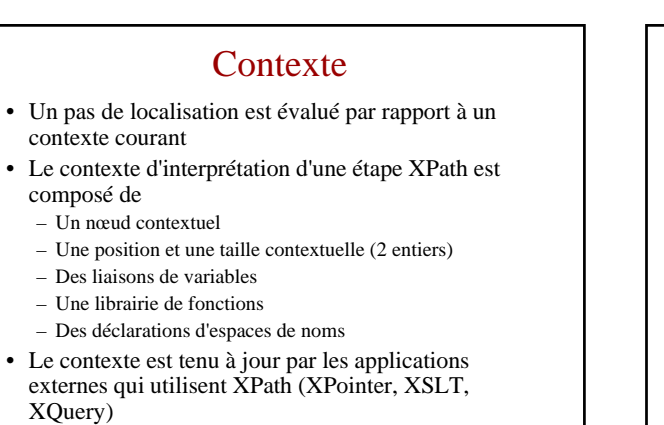

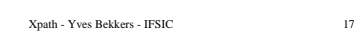

Étape = sélectionner des nœuds • Une étape est composée de trois parties – axe de déplacement (optionnel) – **Sélection de nœuds par leur type** (obligatoire) – prédicat (optionnel) test-de-noeud prédicat axe **Exemple d'étape** : child::**node()**[position()=1]Xpath - Yves Bekkers - IFSIC 18

### Prédicat - exemples

```
[@codepostal='35700']
[nom[text()='Bekkers']]
[nom='Bekkers']
[position() = last() - 1][not(position() = 1)]
```
#### [boolean(clé)] • Attention

Xpath - Yves Bekkers - IFSIC 19 L'opérateur "=" accepte les ensembles en tant qu'opérande avec la sémantique suivante : "{a,b} = {c,d,e}" est *vrai* ssi il existe au moins couple d'éléments <x,y>, x dans {a,b} et y dans  ${c,d,e}$  tel que x=y

# Séquence de plusieurs prédicats • le dernier fils du nœud courant pourvu que ce soit un élément « ville » ou un élément « rue » [last()][ville or rue] • le dernier des fils « ville » ou « rue » du nœud courant [ville or rue][last()]

Xpath - Yves Bekkers - IFSIC 20

Xpath - Yves Bekkers - IFSIC 21 SELECT DISTINCT de SQL • tous les premiers éléments "ville" du document différents les uns des autres //ville[not(text()=preceding::ville/text())] • équivalent de *not in* Xpath - Yves Bekkers - IFSIC 22 Test de type de nœud 1. Élément note  $Child: \text{note}$   $\|\n$ 2. Élément quelconque Child::\* \* 3. Attribut codepostal attribute::codepostal @codepostal 4. Attribut quelconque attribute::\* @\* 5. Texte  $\text{Child:}\ \text{text}(x)$   $\qquad$   $\qquad$  text() Langage strict — <u>Langage étendu</u>

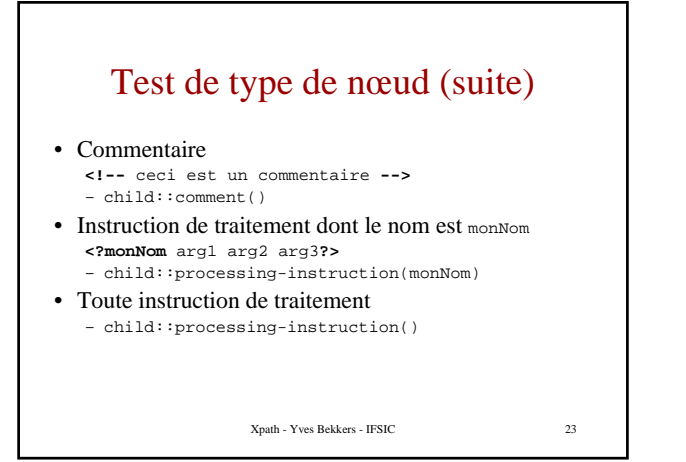

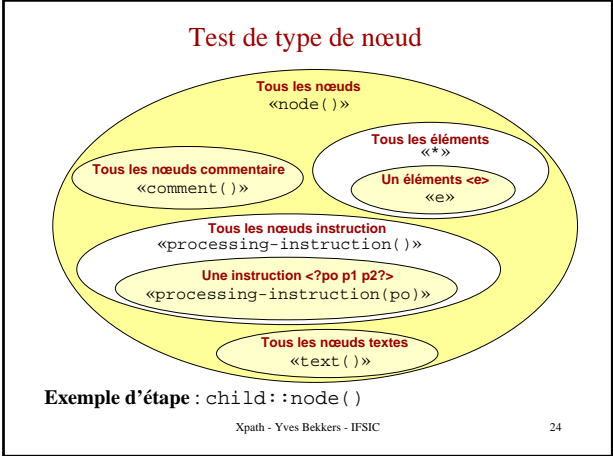

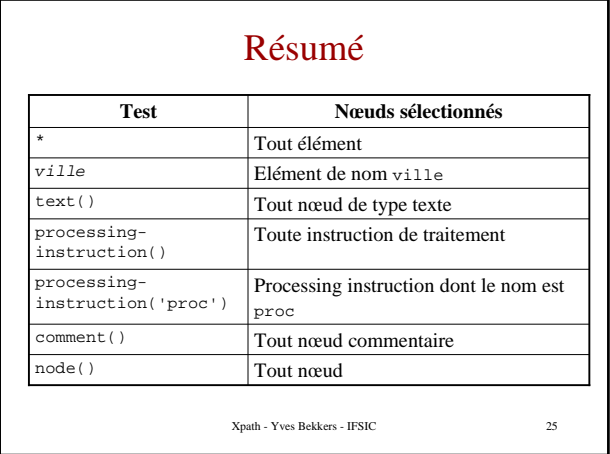

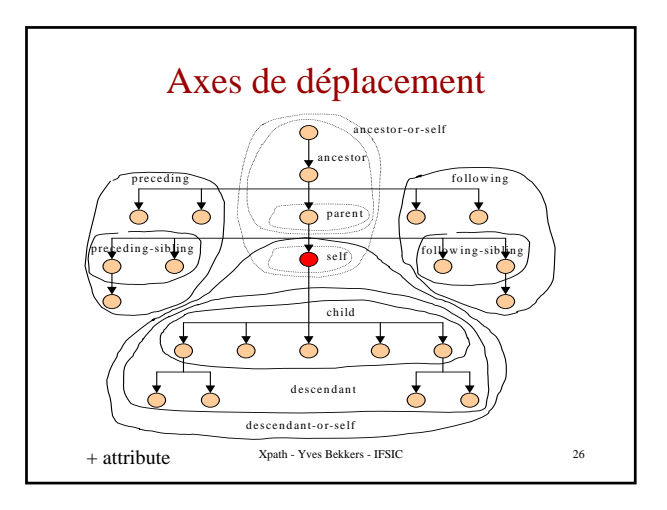

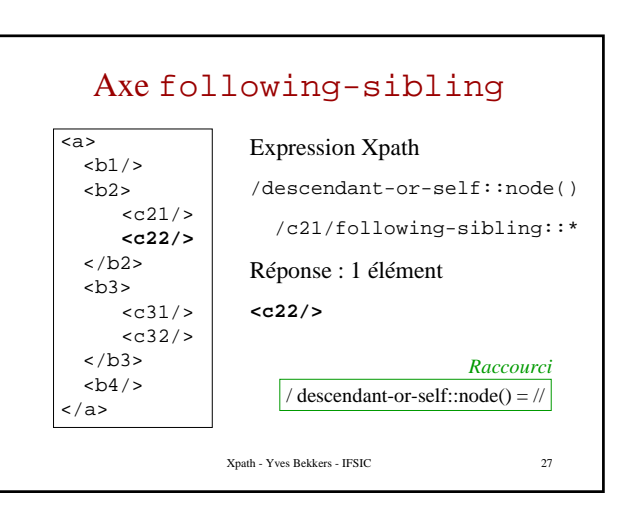

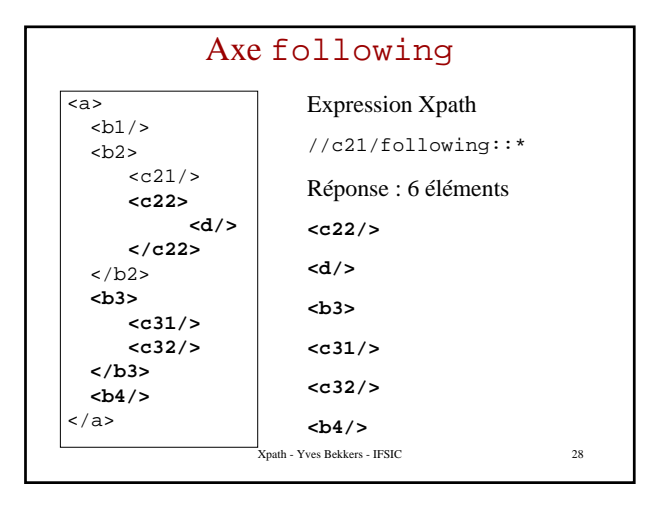

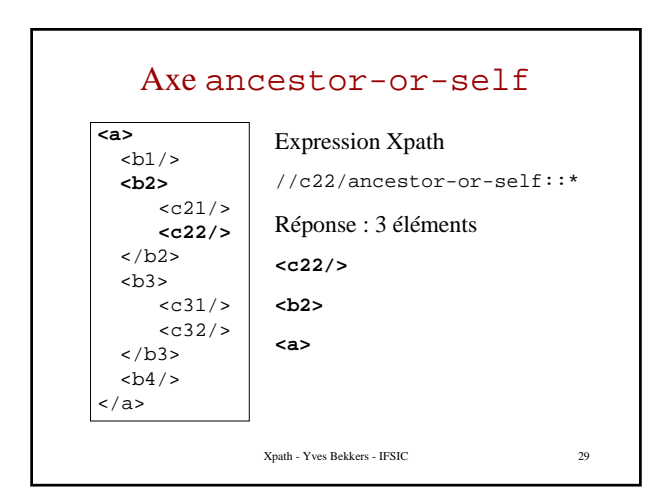

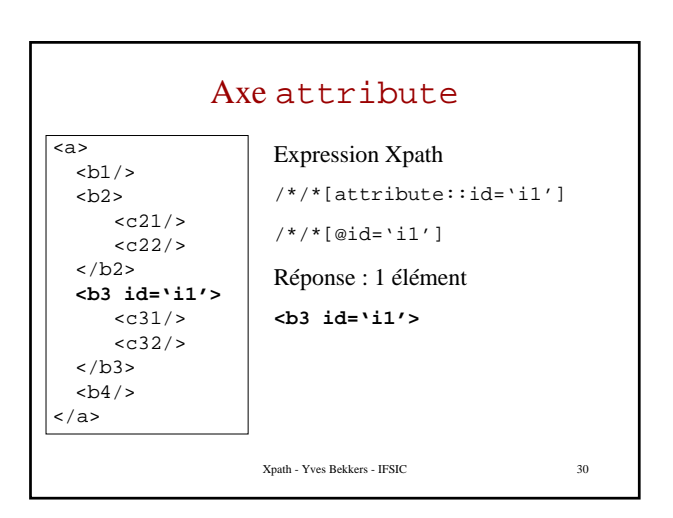

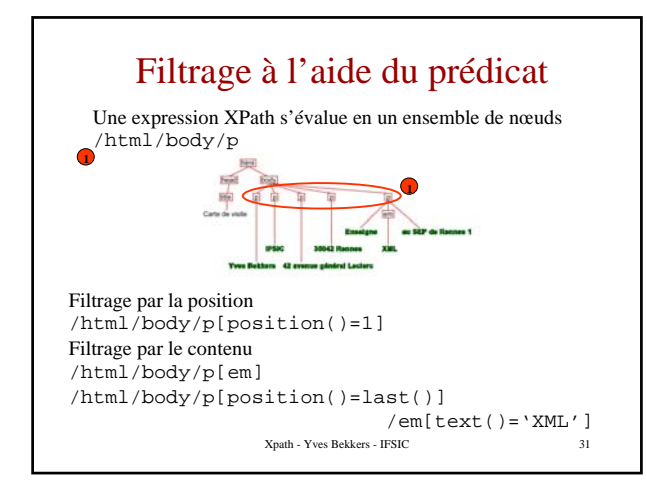

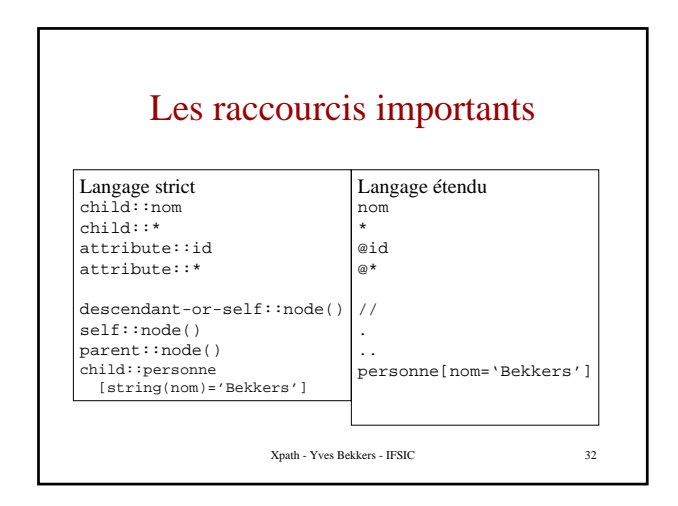

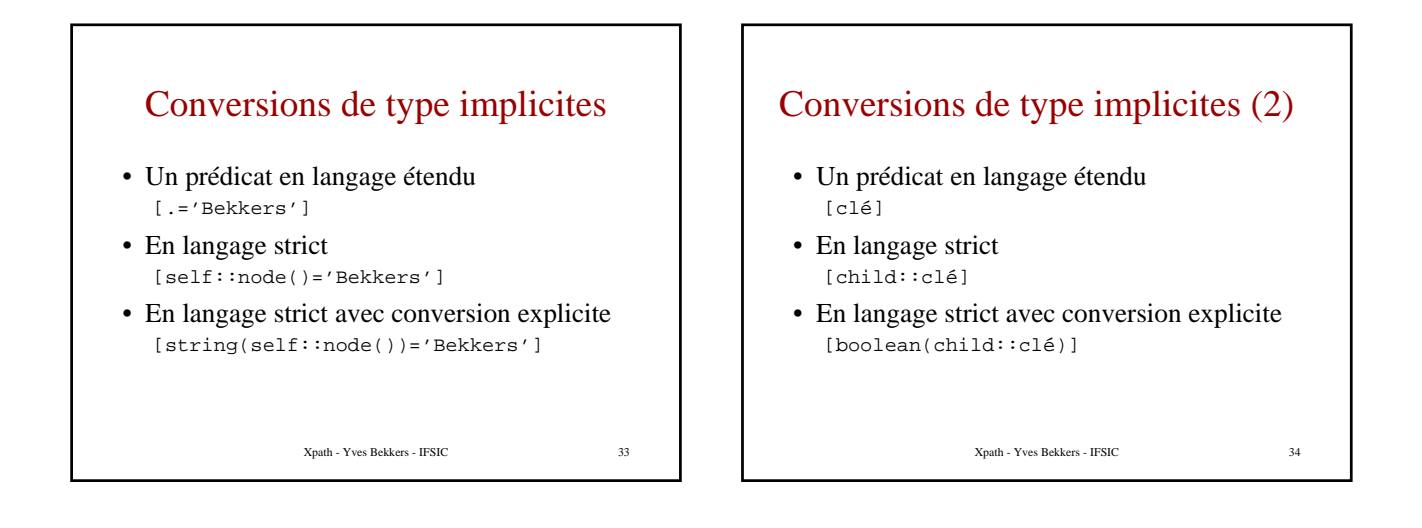

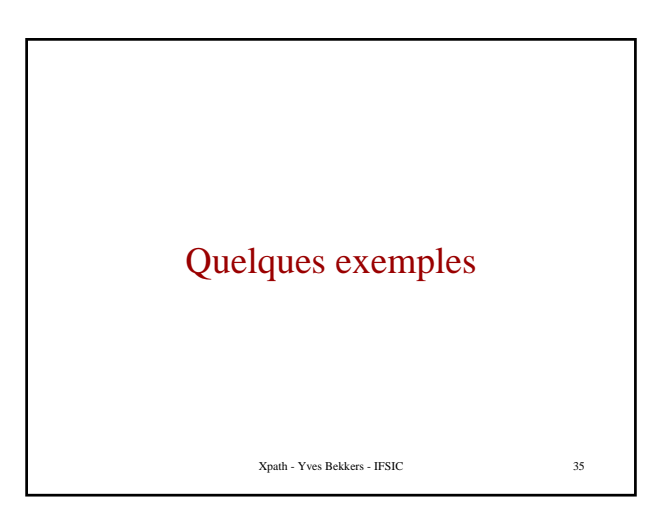

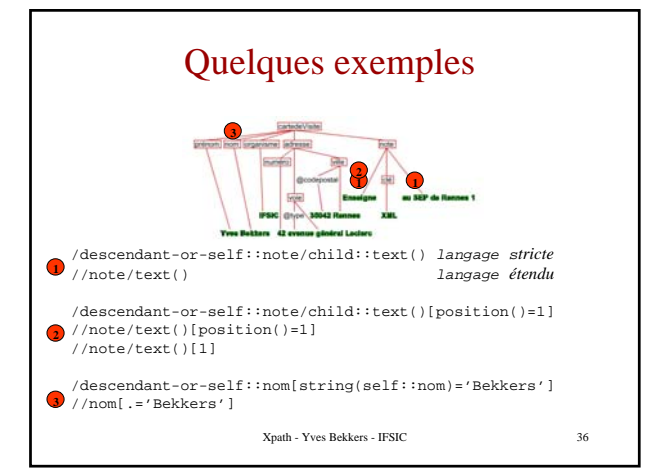

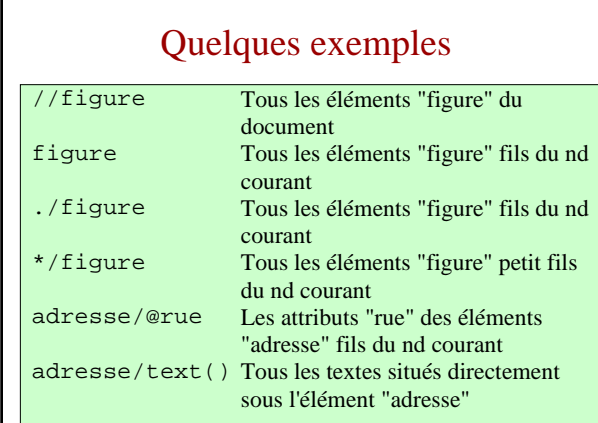

## Quelques exemples - suite

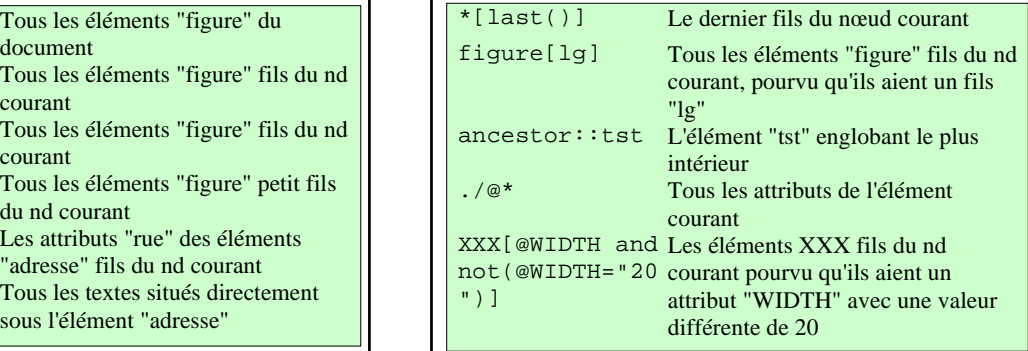

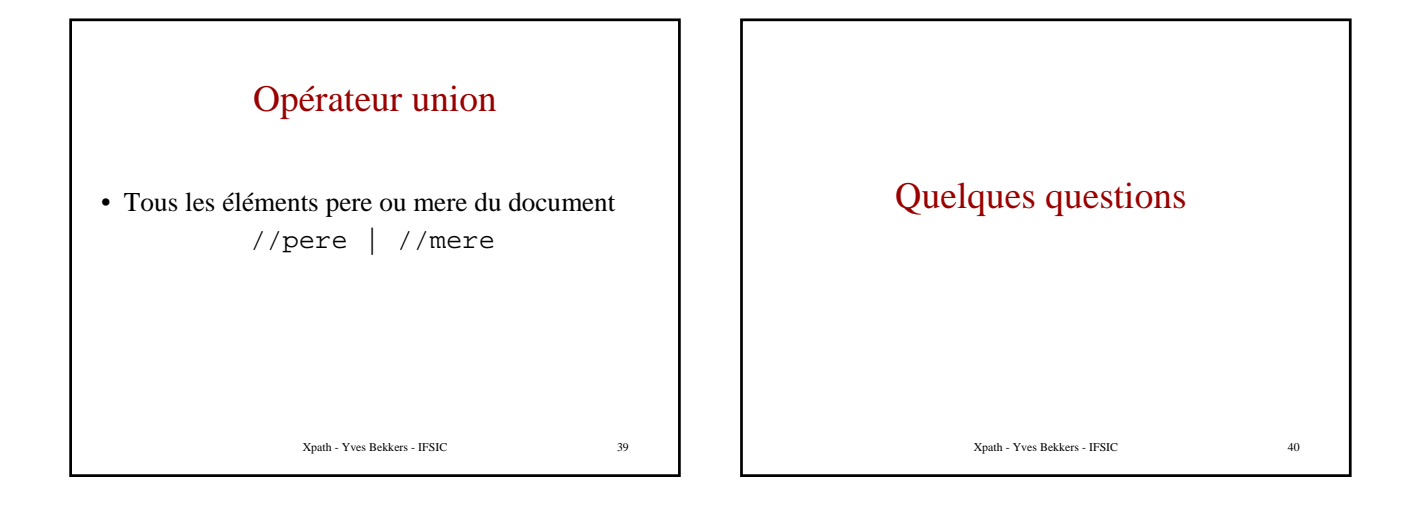

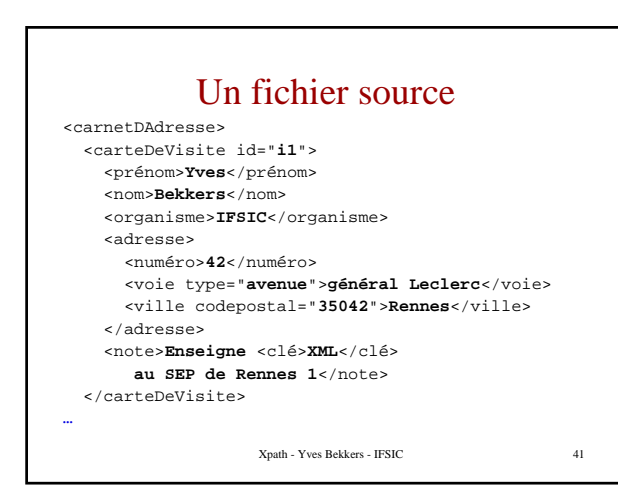

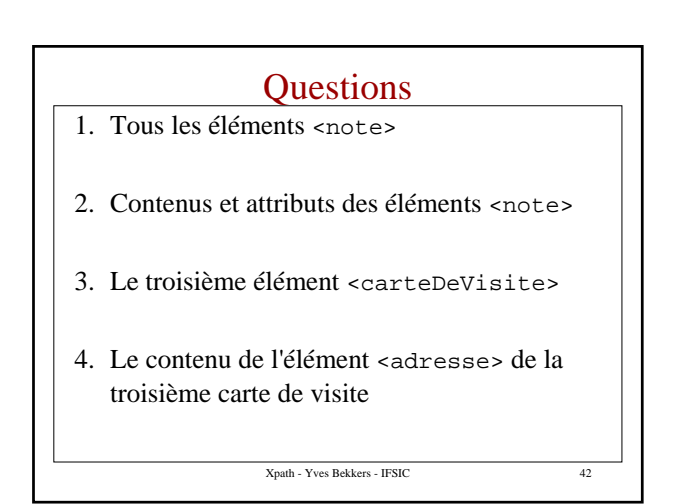

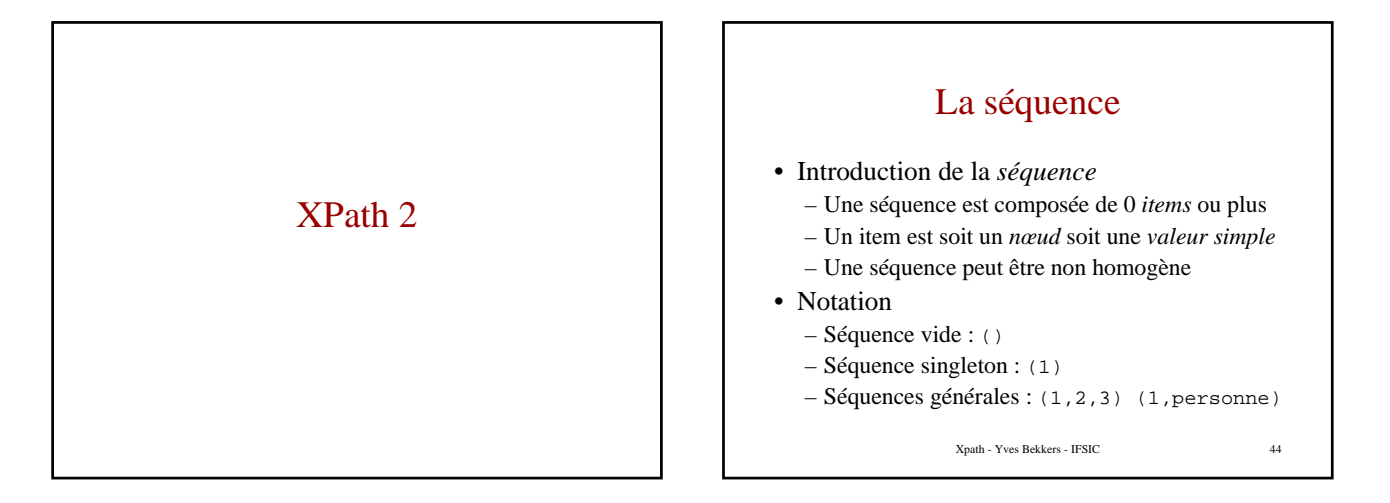

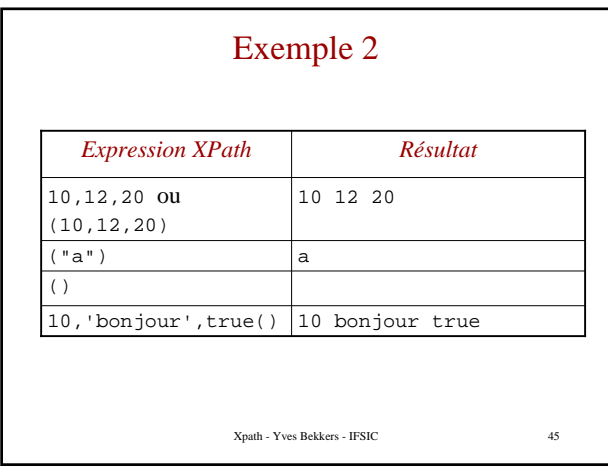

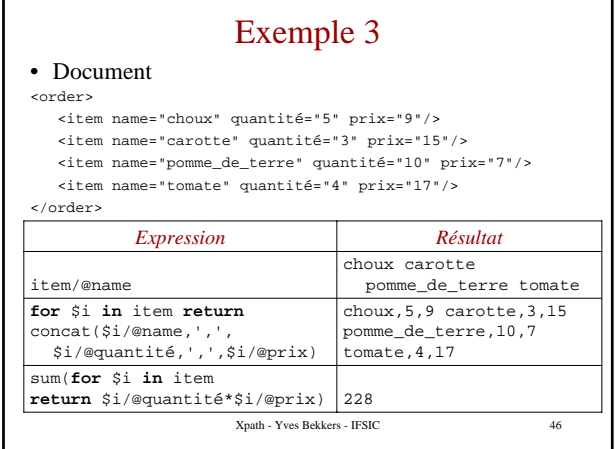

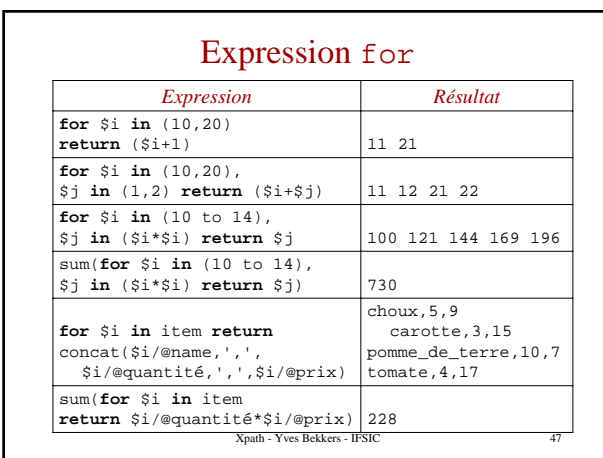

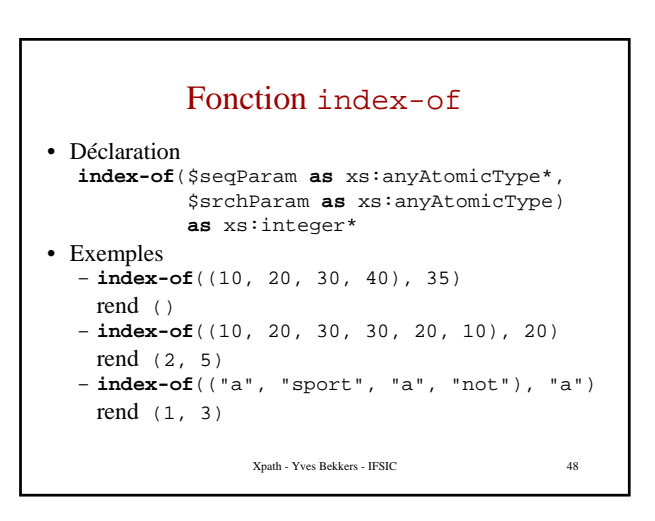

### Fonction remove

```
Xpath - Yves Bekkers - IFSIC 49
• Déclaration
   – remove($target as item()*,
      $position as xs:integer)
      as item()*
• Exemples si \zeta x = (\square a'', \square b'', \square c'')- remove(\xix, 0) rend ("a", "b", "c")
  – remove($x, 1) rend ("b", "c")
  - remove(\xix, 6) rend ("a", "b", "c")
  – remove((), 3) rend ()
```
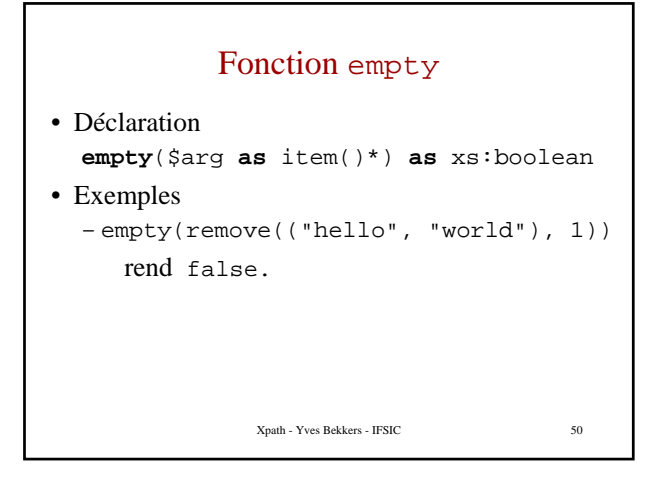

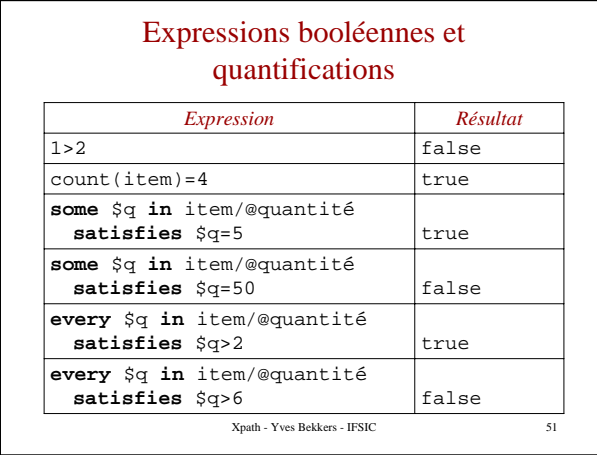

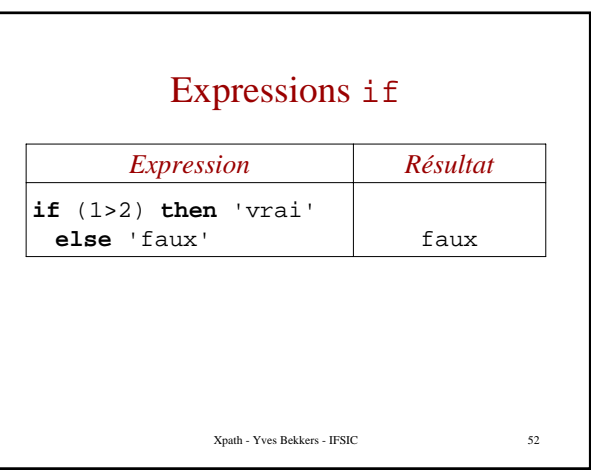

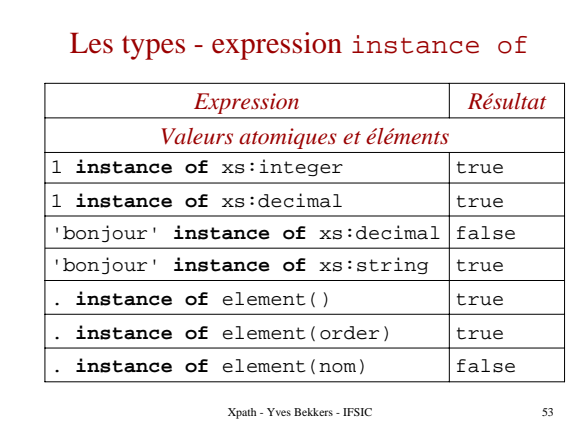

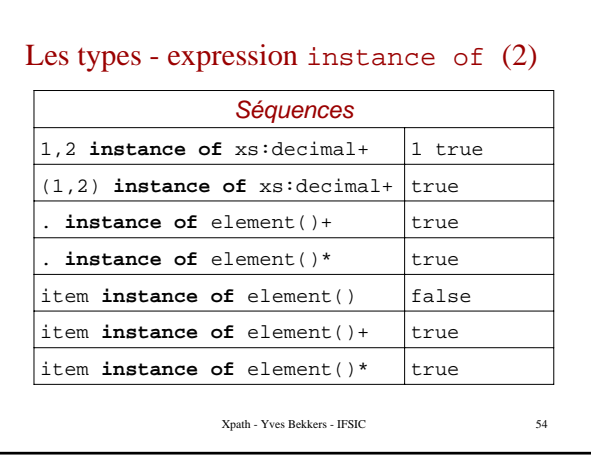

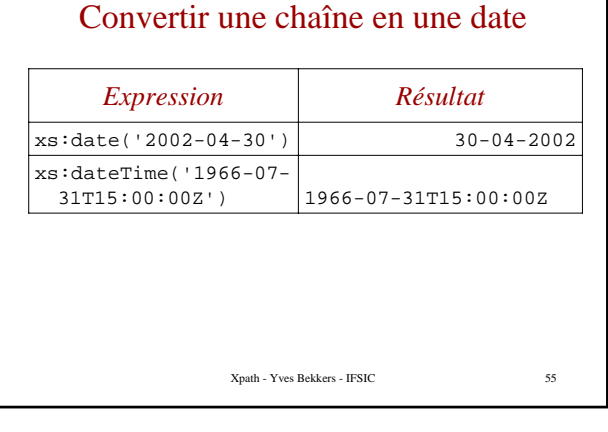

### Cast as, Treat as castable as

- L'expression E cast as T convertit la valeur de l'expression E dans le type T. T doit être un type atomique (QName).
- L'expression E treat as T est conçue pour effectuer des tests de type statique
- L'expression E castable as T test si la valeur de E est convertible en une valeur de type T. T doit être un type atomique.

Xpath - Yves Bekkers - IFSIC 56

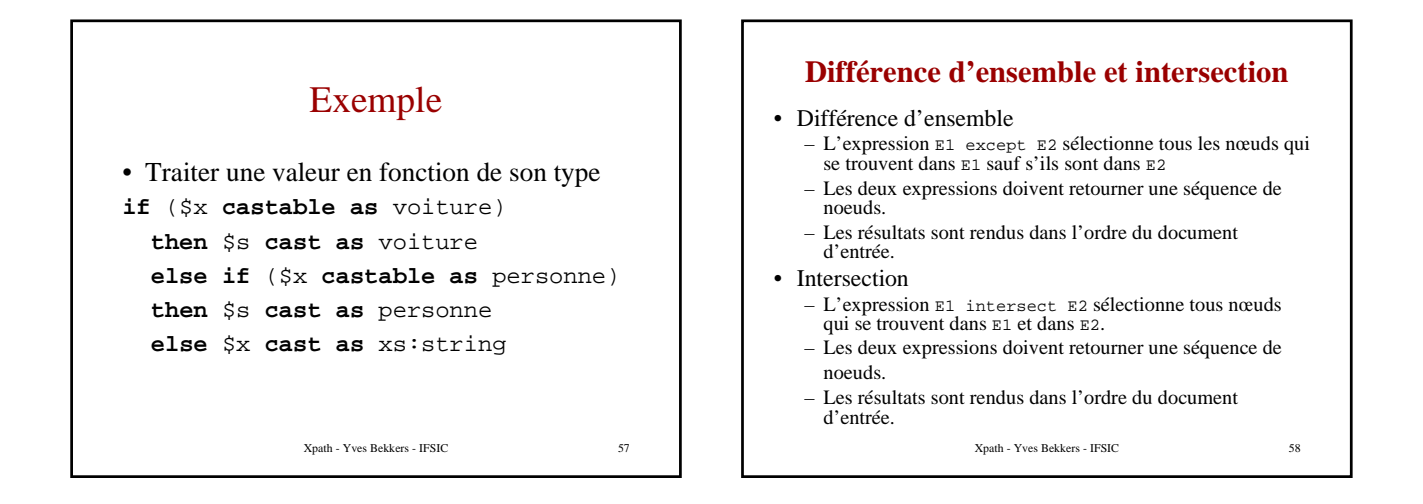

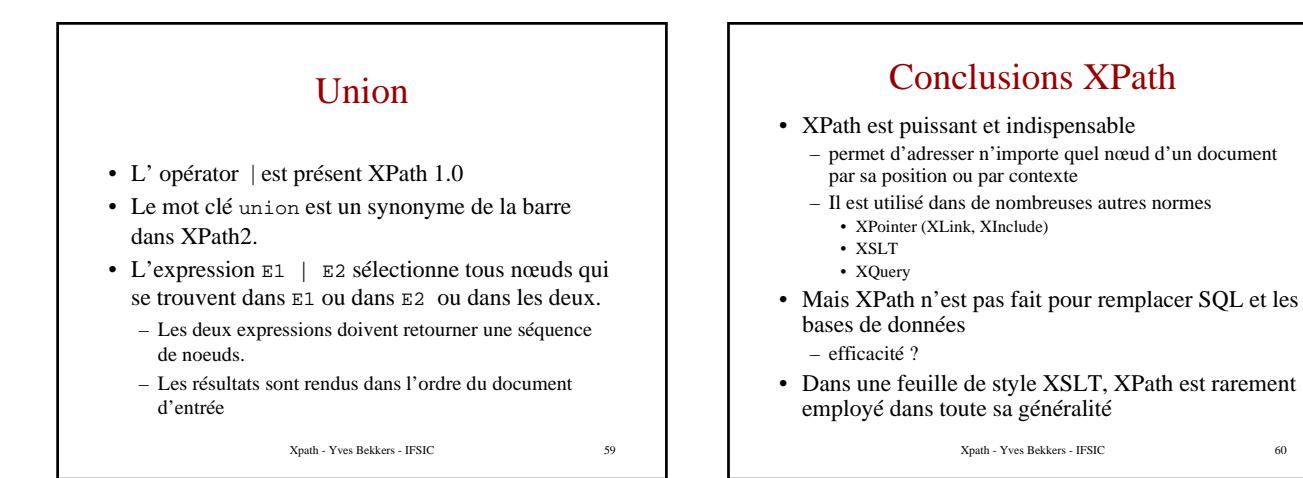

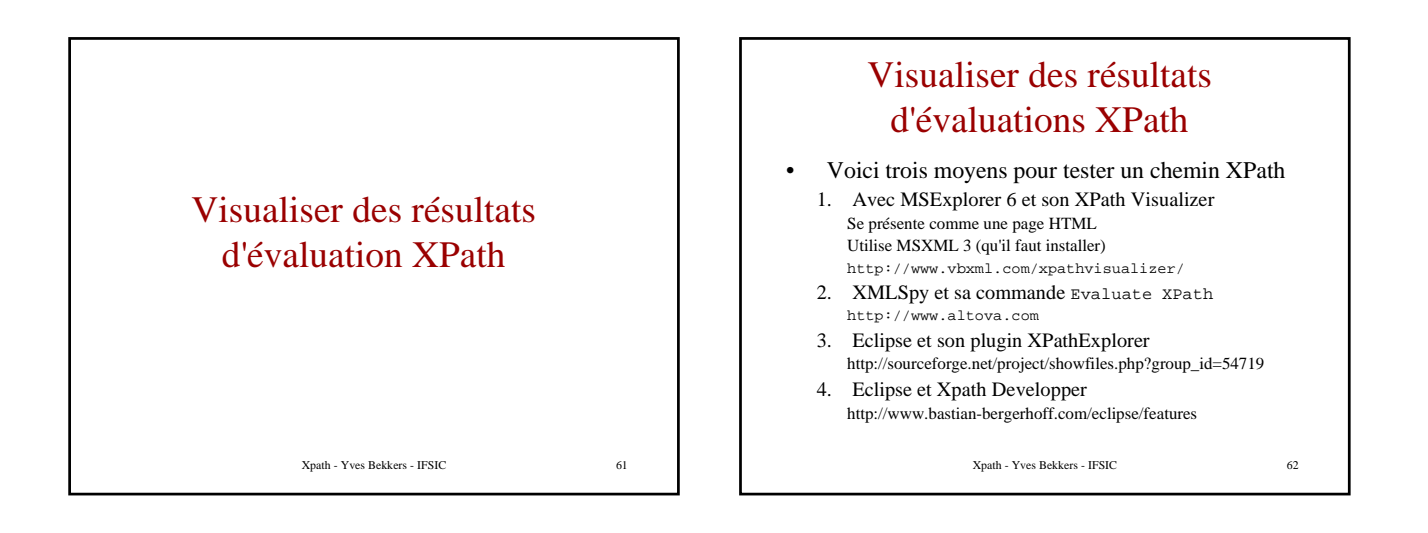

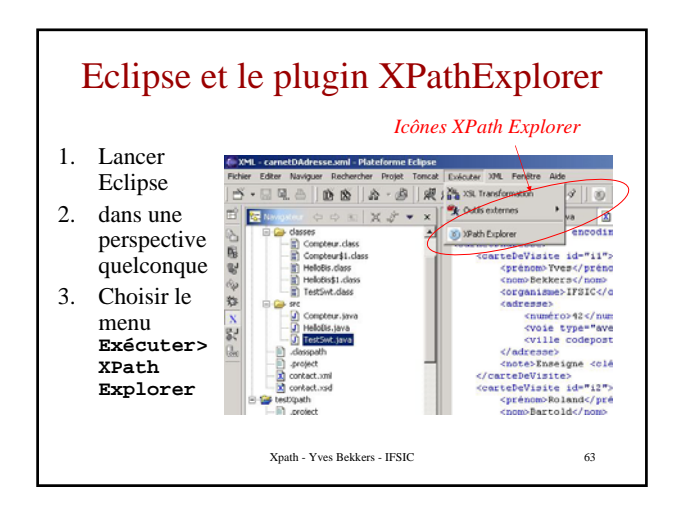

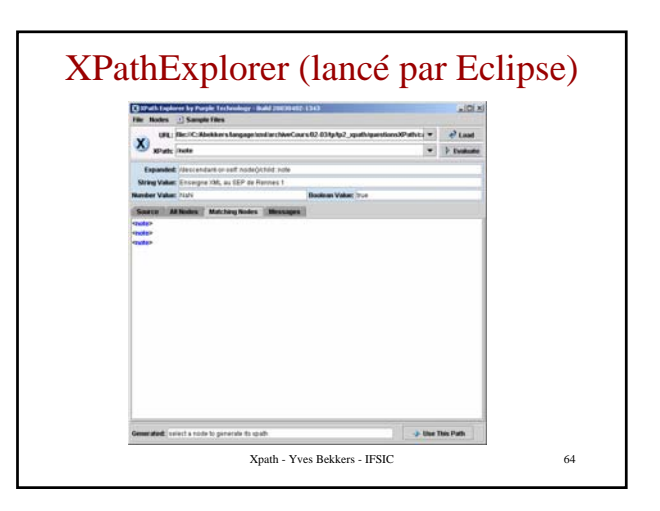

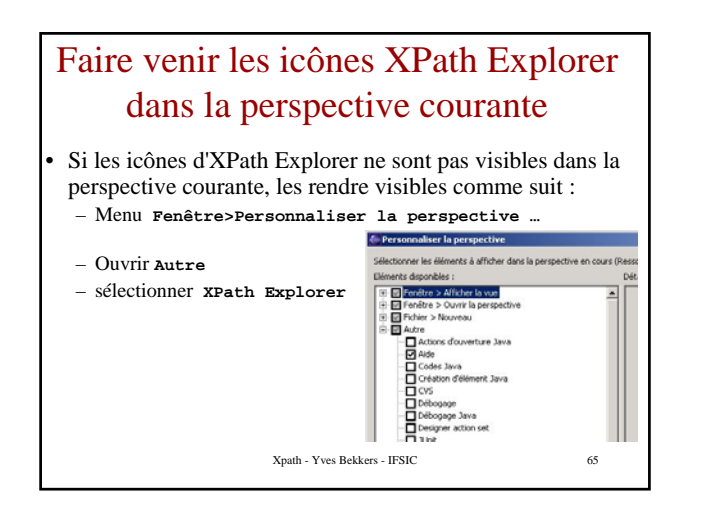

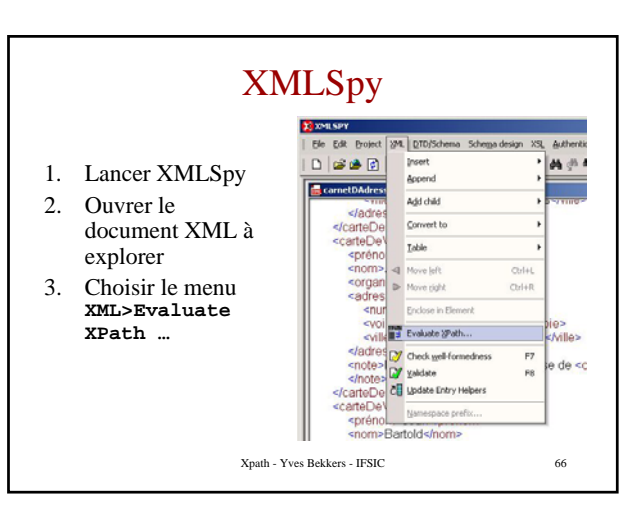

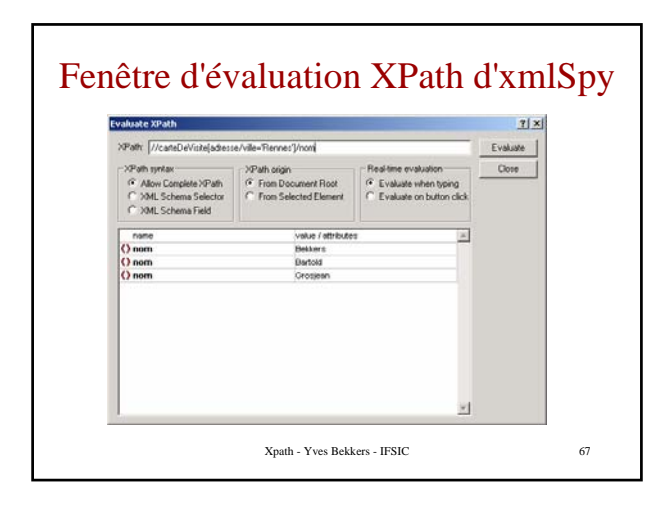